ČESKÁ REPUBLIKA

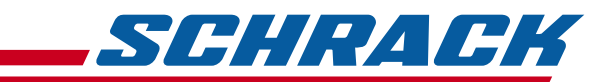

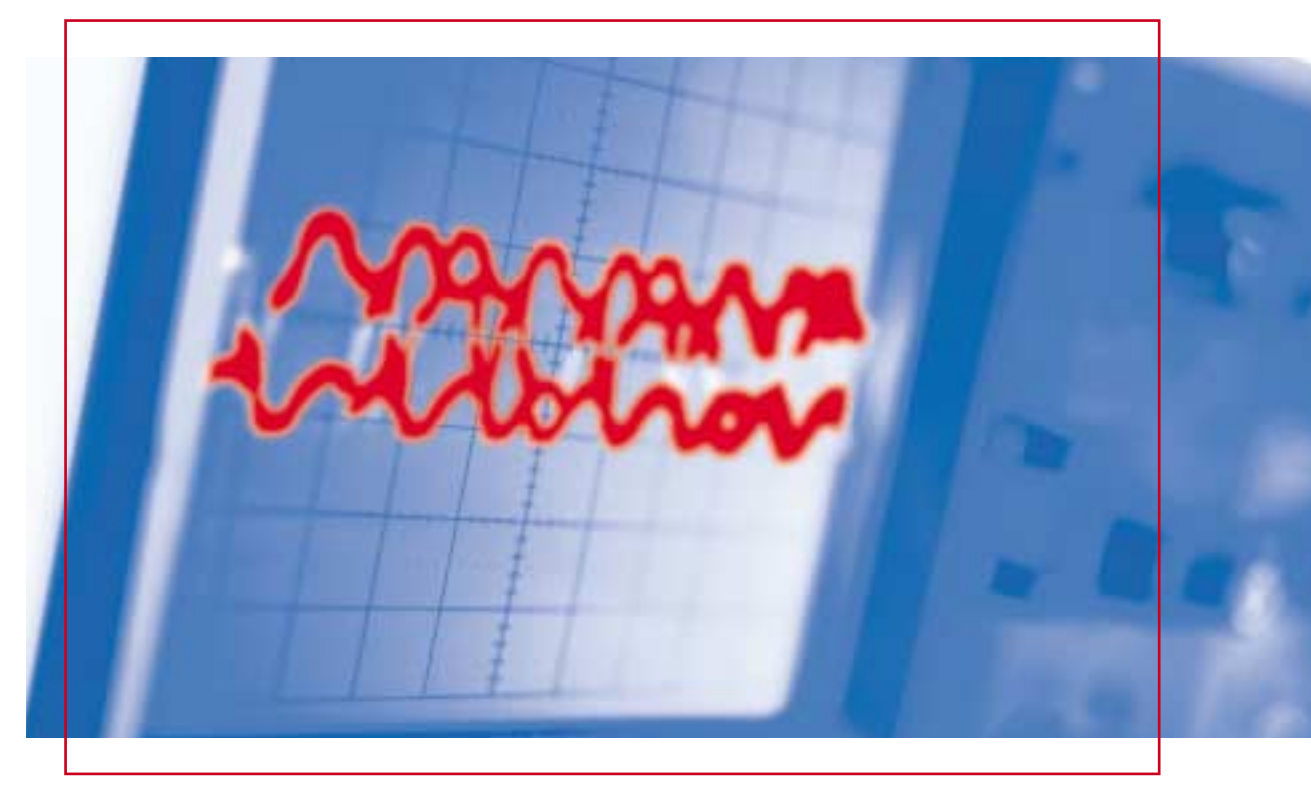

# AKTIVNÍ ŘÍZENÍ TEPLOTY ELEKTRICKÝCH ROZVÁDĚČŮ

Doc. Ing. Pavel Mindl, CSc.

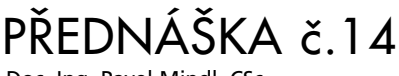

Doc. Ing. Pavel Mindl, CSc.

# **AKTIVNÍ ŘÍZENÍ TEPLOTY ELEKTRICKÝCH ROZVÁDĚČŮ**

# $\blacksquare$ 1. ÚVOD

Odvod tepla z elektrických rozváděčů je klasickou úlohou, kterou řeší každý projektant těchto zařízení. Běžné rozváděče jak pro průmyslové objekty, tak pro administrativní nebo bytové budovy jsou navrhovány na přirozené chlazení přestupem tepla stěnou skříně rozváděče do okolního prostředí. Chlazení těchto rozváděčů je založeno na dostatečně velkém teplotním spádu mezi vnitřním prostředím rozváděče a okolím a dostatečně velkou teplosměnnou plochou skříně rozváděče. Dále se předpokládá relativně stabilní teplota okolního prostředí s nízkou relativní vlhkostí. Pokud výše uvedené podmínky nejsou splněny, může dojít v důsledku výkonových ztrát elektrického vybavení rozváděče k jeho nadměrnému ohřevu a selhání funkce některých přístrojů. K selhání vnitřního vybavení rozváděče však může dojít i vlivem příliš nízkých teplot a působením vlhkosti, zejména v případě použití elektronických přístrojů. Z těchto důvodů je nutné vnitřní teplotu rozváděče udržovat v poměrně úzkém rozmezí, které je v některých případech pasivními metodami těžko dosažitelné.

# **2. AKTIVNÍ METODY ŘÍZENÍ** VNITŘNÍ TEPLOTY ROZVÁDĚČE

Mezi aktivní metody řízení vnitřní teploty rozváděče řadíme všechny metody, využívající vnější energii pro dosažení požadované vnitřní teploty rozváděče. Metody jsou založeny na nucené výměně tepla mezi rozváděčem a okolním prostředím a to buď prostou nucenou výměnou vzduchu mezi vnitřním a vnějším prostředím rozváděče (ventilace), výměnou tepla pomocí výměníku (výměníky vzduch/vzduch, vzduch/voda) nebo chladicí jednotkou vzduch/chladicí médium/vzduch s kompresorem.

Volba chladicích systémů je ovlivněna požadovaným chladicím výkonem, rozdílem mezi požadovanou vnitřní teplotou rozváděče a teplotou okolního prostředí a jejím kolísáním. V případě extrémních rozdílů vnějších teplot je v některých případech nutné použití přídavného topení.

#### 2.1 NUCENÉ VĚTRÁNÍ

Je použitelné v případech, kdy je zajištěn alespoň minimální teplotní rozdíl mezi nejvyšší požadovanou vnitřní teplotou rozváděče a maximální předpokládanou teplotou vnějšího prostředí. K nucenému větrání se používají elektrické ventilátory, které zajišťují dostatečně velkou výměnu vzduchu mezi vnitřním prostorem rozváděče a chladnějším okolním prostředím. Prouděním chladicího vzduchu uvnitř rozváděče se dosahuje zvýšeného odvodu tepla z jednotlivých součástí jeho výbavy a rovnoměrného rozložení teploty v jeho celém objemu. Místa s vyšší lokální teplotou jsou vlivem nucené cirkulace vzduchu lépe chlazena a tím se snižují rizika bodového přehřívání.

Vodítkem pro stanovení čerpacího výkonu ventilátoru (Q – [m3/h]) pro nucenou cirkulaci chladicího vzduchu je graf na obr.2.1. Výchozími parametry návrhu jsou:

- Ztrátový výkon výbavy rozváděče (Pd)
- Rozdíl  $Td_{max}$  Te<sub>max</sub> maximální požadované teploty uvnitř rozváděče  $(\overline{Td}_{max})$  a maximální předpokládané teploty vnějšího prostředí (Te<sub>max</sub>)
- Aktivní ochlazovací povrch rozváděče.

S ohledem na požadavek maximální životnosti přístrojového vybavení jsou doporučovány následující parametry vnitřního prostředí rozváděče:

Teplotní rozmezí: +10 až +40 °C

Relativní vlhkost: 30 až 90 %

Povrchová teplota vnitřní výbavy rozváděče by neměla klesnout pod teplotu rosného bodu.

Nutno podotknout, že uvedený způsob chlazení je použitelný do

nejmenšího rozdílu mezi Td max a Te max rovnému 5 °C. Při menších rozdílech či dokonce v podmínkách, kdy teplota vnějšího prostředí je vyšší než požadovaná maximální teplota uvnitř rozváděče, není ventilační metoda použitelná. Určitou nevýhodou nuceného větrání je propojení vnitřního a vnějšího prostoru rozváděče. Proti pronikání prachu z vnějšího prostředí je nutné použít prachových filtrů na sacím otvoru chladicího vzduchu.

*Obr.2.1 Graf pro určení výkonu ventilátoru.*

*V grafu je naznačen postup pro stanovení čerpacího výkonu ventilátoru rozváděče se ztrátovým výkonem výbavy Pd = 800W při teplotním rozdílu* ∆*T = 5°C a aktivním povrchu skříně 4m2 .*

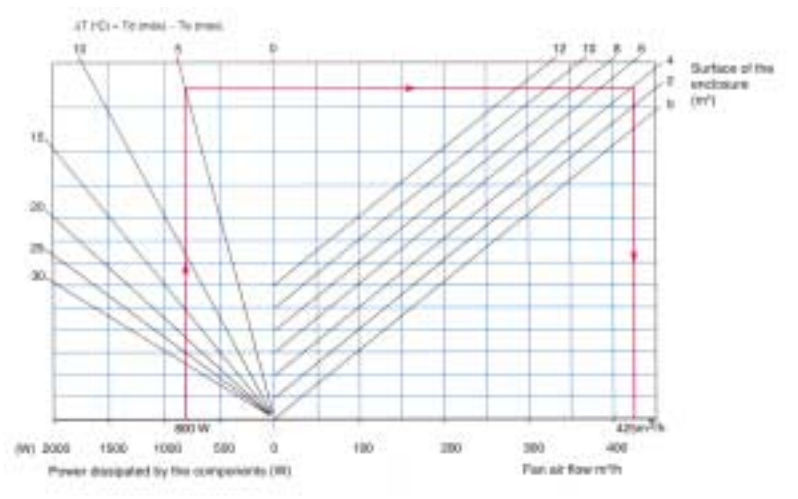

### 2.2 TEPELNÉ VÝMĚNÍKY VZDUCH/VZDUCH

Tepelné výměníky vzduch/vzduch pracují na principu tepelné výměny v mezní vrstvě stěny výměníku. Výměníkem je kazeta s velkou teplosměnnou plochou (viz obr.2.2), na níž dochází k výměně tepla mezi teplým vzduchem cirkulujícím uvnitř rozváděče a studeným vzduchem z vnějšího prostředí. Umístění kompletního výměníku na boku skříně rozváděče je znázorněno na obr.2.3. I přes relativně malý ochlazovací výkon jsou tepelné výměníky vzduch/vzduch v řadě případů dobře použitelné. Jejich nespornou výhodou je vysoká spolehlivost a nenáročnost na údržbu (čištění teplosměnných ploch výměníku). Tepelné výměníky vzduch – vzduch jsou dokonalejší náhradou ventilace s dokonalým oddělením vnitřního a vnějšího prostoru skříně rozváděče.

*Obr.2.2 Teplosměnná kazeta výměníku vzduch/vzduch*

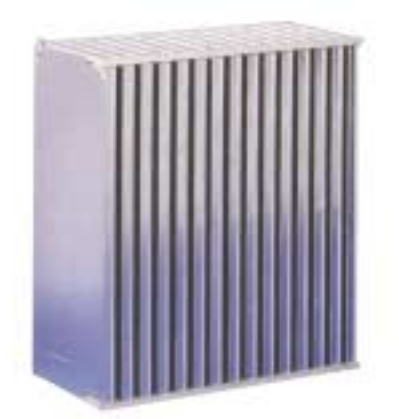

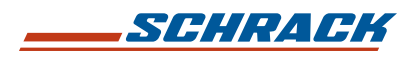

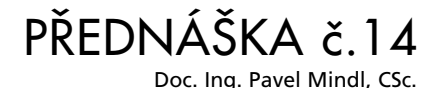

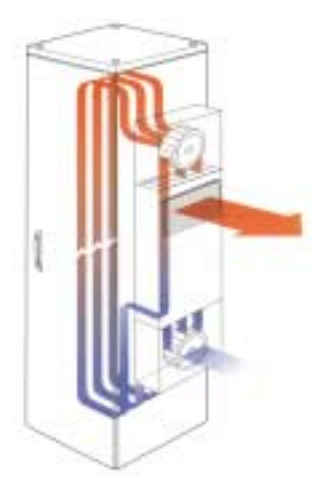

*Obr.2.3 Schématické znázornění chladicí jednotky s výměníkem vzduch/vzduch. Vnitřní cirkulační okruh je zcela oddělen od vnějšího prostředí. Vnitřní nucená ventilace zajišťuje rovnoměrné rozložení teploty uvnitř rozváděče a omezuje lokální přehřívání.* 

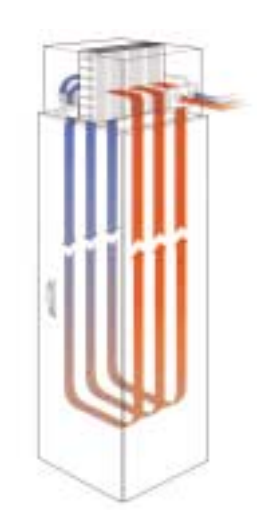

*Obr.2.4 Schématické znázornění chladicí jednotky s výměníkem vzduch/voda, umístěné na stropní části rozváděče. Vnitřní cirkulační okruh je zcela oddělen od vnějšího prostředí, pohyb vzduchu uvnitř rozváděče snižuje rizika lokálního přehřívání. Množství a teplota cirkulující vody ovlivňují chladicí výkon jednotky.* 

#### 2.3 TEPELNÉ VÝMĚNÍKY VZDUCH/VODA

Tepelné výměníky vzduch/voda poskytují v porovnání s výměníky vzduch/vzduch větší chladicí výkon při srovnatelných teplosměnných plochách. Vyžadují však poměrně náročné vodní hospodářství, ošetřené proti případnému zamrznutí v zimních měsících. Jsou však jedním z vysoce účinných chladicích systémů i pro nejtěžší provozní podmínky (hutní provozy). Chladicí výkon je závislý na množství protékající vody a její teplotě. Systém chlazení umožňuje dosažení vysokého stupně krytí rozváděče, dokonalé oddělení jeho vnitřního a vnějšího prostoru a relativně malou údržbu. Rozváděč se stropním výměníkem vzduch/voda je znázorněn na obr.2.4.

## ■ 3. CHLAZENÍ ROZVÁDĚČŮ PŘI EXTRÉMNÍCH TEPLOTÁCH OKOLNÍHO PROSTŘEDÍ

#### 3.1 CHLADICÍ JEDNOTKY

Při teplotách okolního prostředí vyšších, než jsou požadované teploty uvnitř rozváděče, je nutno použít chladicí jednotky. Současné typy chladicích jednotek jsou schopné dodat chladicí výkon až do 3 kW, který zajistí nejenom odvod tepla, vznikajícího v důsledku výkonových ztrát výbavy rozváděče, ale odvést i teplo, pronikající povrchem rozváděče z vnějšího prostředí do jeho vnitřku. Jsou použitelné do maximální teploty okolního prostředí 55°C. Dosažitelná minimální vnitřní teplota rozváděče je 20°C. Při použití chladicích jednotek musí být uvažováno riziko kondenzace vodních par na příliš studených plochách uvnitř rozváděče. Potřebný výkon chladicí jednotky Psis /W/ lze určit ze vztahu

$$
Psis = Pd - K S (Td_{max} - Te_{max})
$$

Kde je:

- ztrátový výkon výbavy rozváděče /W/
- K koeficient přestupu tepla stěnou rozváděče /W m<sup>2</sup> °C<sup>-1</sup>/
- S Účinný chladicí povrch rozváděče /m²/
- Td<sub>max</sub> Maximální přípustná teplota uvnitř rozváděče /°C/
- Te<sub>max</sub> Maximální teplota okolního vzduchu /°C/

Chladicí jednotka s kompresorem a přídavným zařízením, osazená na boční stěně rozváděče je znázorněna na obr.3.1. Naznačené uspořádání zajišťuje dobré oddělení vnitřního prostoru rozváděče od okolního prostředí z hlediska možnosti pronikání prachu.

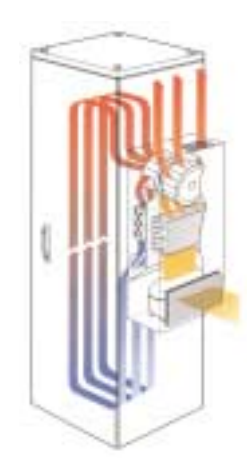

*Obr.3.1 Schématické znázornění chladicí jednotky s kompresorem. Vnitřní cirkulační okruh s výparníkem je oddělen od vnějšího prostředí kompresoru a chladiče. Vnitřní i vnější nucená ventilace je zajištěna dvojitým větrákem.* 

# ■ 4. URČENÍ POTŘEBNÉHO VÝKONU A TYPU CHLADICÍ JEDNOTKY

Při stanovení chladicího výkonu chladicí jednotky rozváděče je nutné vyjít z následujících údajů:

- 1. Určení účinné chladicí plochy skříně rozváděče
- 2. Ztrátového výkonu výstroje rozváděče
- 3. Parametrů okolního prostředí
- 4. Přípustného rozsahu vnitřních provozních teplot
- 5. Výsledné teploty uvnitř rozváděče dosažené při pasivním chlazení
- 6. Porovnání přípustných provozních teplot a teplot dosažených pasivním chlazením, stanovení chladicího resp. topného výkonu
- 7. Výběr chladicího zařízení
- 4.1 URČENÍ ÚČINNÉ CHLADICÍ PLOCHY SKŘÍNĚ ROZVÁDĚČE

Určení účinného chladicího povrchu Ae skříně rozváděče vychází z publikace číslo 890 Mezinárodní elektrotechnické komise IEC. Vhodným nástrojem je tabulka 4.1, se základními vztahy pro výpočet účinného chladicího povrchu rozváděče s ohledem na způsob jeho zástavby.

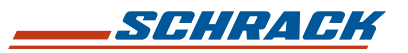

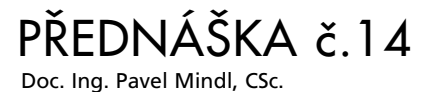

#### *Tabulka 4.1 Účinný chladicí povrch krytu pro různé způsoby zástavby rozváděče*

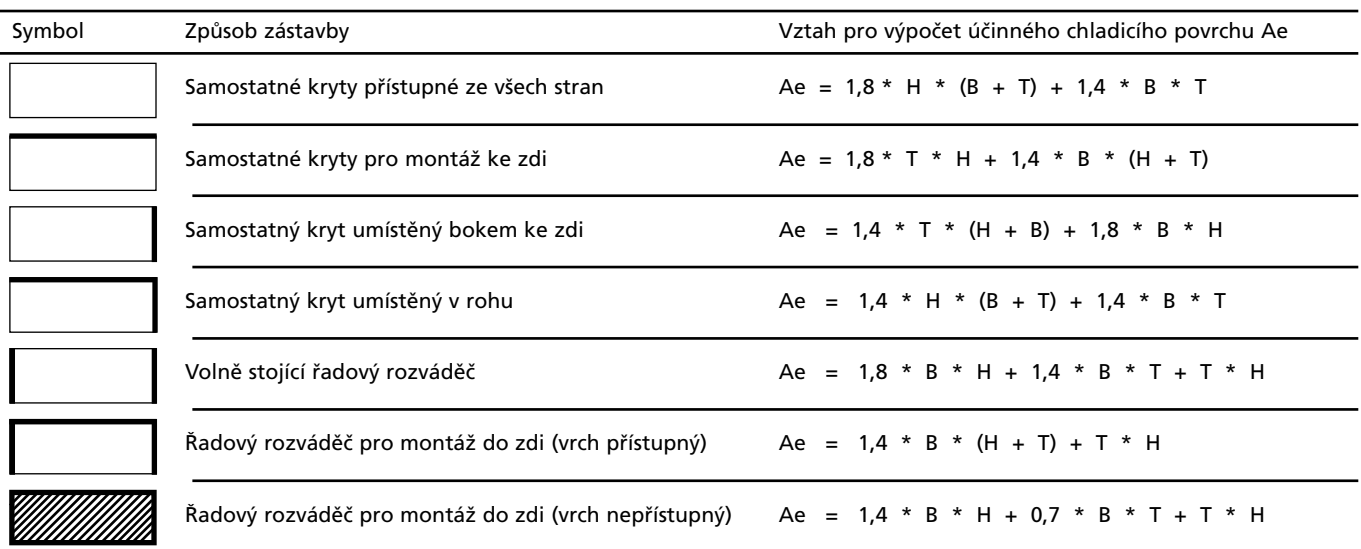

B … šířka krytu, H … výška krytu, T … hloubka krytu.

#### 4.2 ZTRÁTOVÝ VÝKON VÝSTROJE ROZVÁDĚČE

Je dán součtem jmenovitých ztrátových výkonů jednotlivých součástí výstroje rozváděče.

#### 4.3 PARAMETRY OKOLNÍHO PROSTŘEDÍ

Obsahují údaje o maximální a minimální teplotě a vlhkosti vzduchu a rosném bodu.

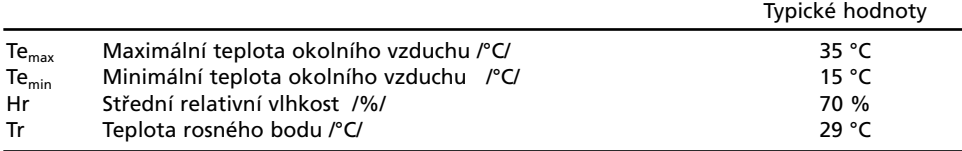

Pro určení teploty rosného bodu lze použít údaje z tabulky 4.2.

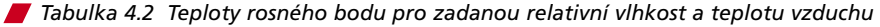

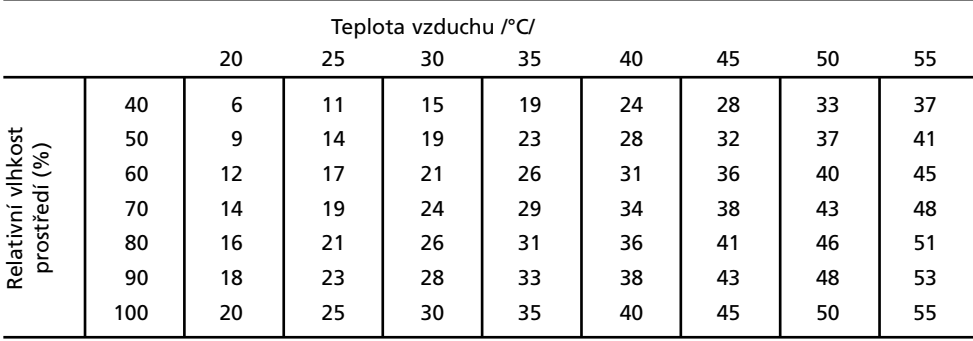

#### 4.4 PŘÍPUSTNÝ ROZSAH VNITŘNÍCH PROVOZNÍCH TEPLOT

Je ovlivněn vlastnostmi výstroje rozváděče. Rozsah provozních teplot musí být volen s ohledem na nejchoulostivější součásti výstroje.

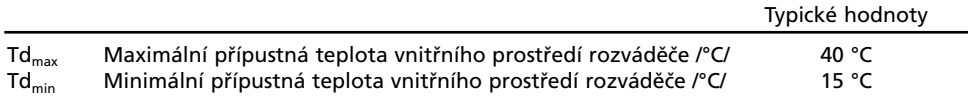

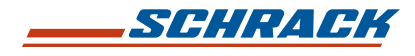

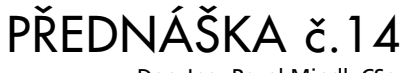

Doc. Ing. Pavel Mindl, CSc.

4.5 VÝSLEDNÉ TEPLOTY UVNITŘ ROZVÁDĚČE PŘI PASIVNÍM CHLAZENÍ Maximální a minimální teplotu uvnitř rozváděče lze stanovit na základě výpočtu. Pro maximální vnitřní teplotu Ti<sub>max</sub> platí vztah:

$$
T_{max} = \frac{P_d}{K S} + T e_{max}
$$

Kde K je koeficientu přestupu tepla, jehož orientační hodnota je uvedena v tabulce 4.3.

*Tabulka 4.3 Koeficienty přestupu tepla pro různé materiály skříní rozváděče*

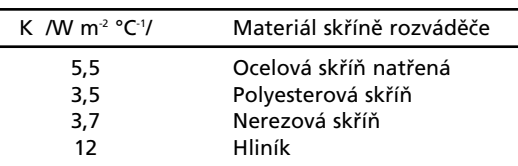

### 4.6 POROVNÁNÍ POŽADOVANÝCH PROVOZNÍCH TEPLOT A TEPLOT DOSAŽENÝCH PASIVNÍM CHLAZENÍM, STANOVENÍ CHLADICÍHO RESP. TOPNÉHO VÝKONU

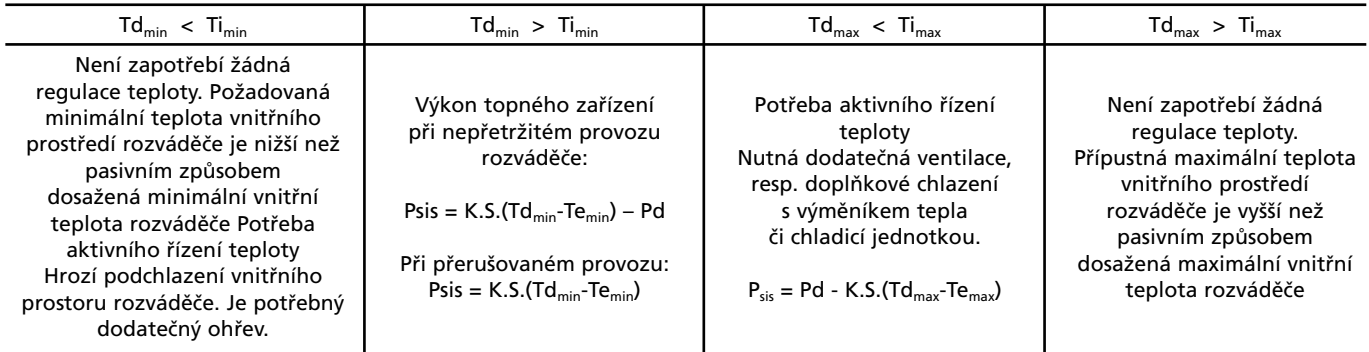

### 4.7 VÝBĚR CHLADICÍHO, RESPEKTIVE TOPNÉHO ZAŘÍZENÍ

### Nucená cirkulace vzduchu

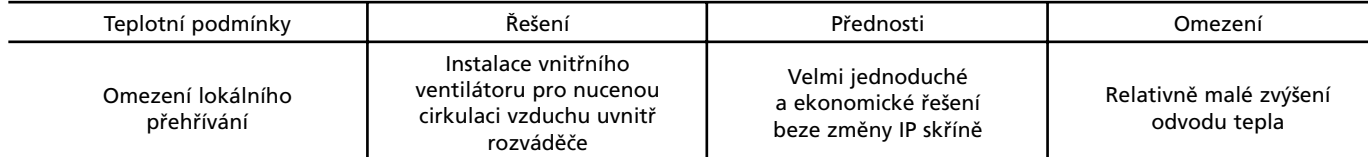

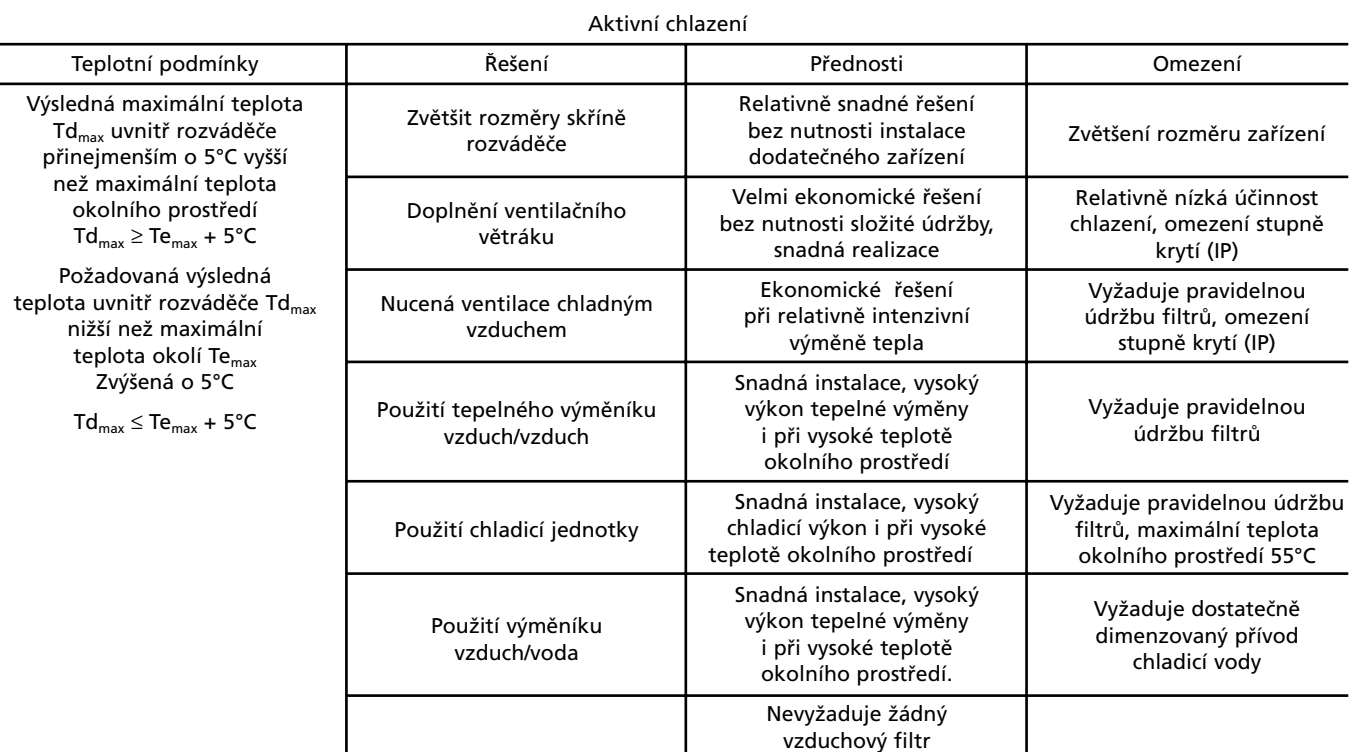

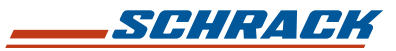

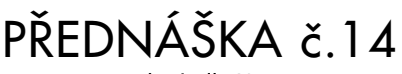

Doc. Ing. Pavel Mindl, CSc.

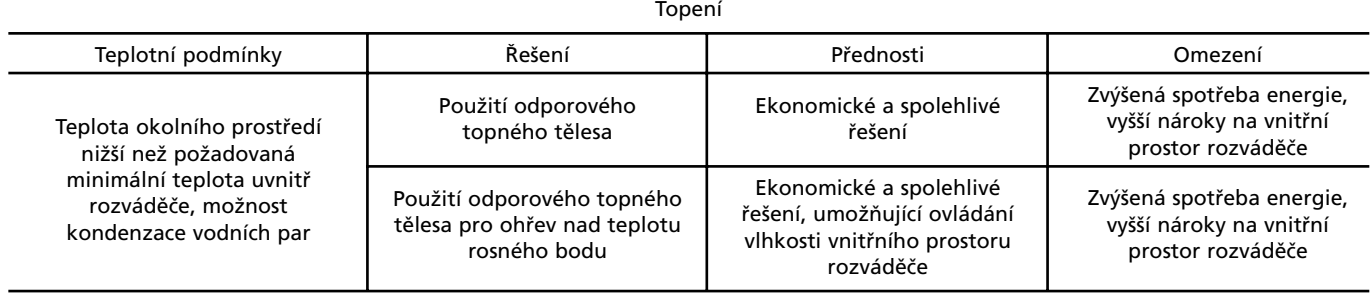

Výběr konkrétního chladicího zařízení se provede dle vypočteného chladicího nebo topného výkonu.

# $\blacksquare$  5. ZÁVĚR

Návrh rozváděče pro náročné teplotní podmínky je méně obvyklou úlohou. Nicméně i v našich zeměpisných podmínkách existuje řada průmyslových provozů, v nichž nevystačíme s pasivními metodami chlazení, ať již z důvodů vysoké okolní teploty nebo velkého ztrátového výkonu uvnitř rozváděče.

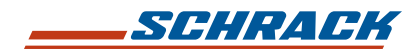

ČESKÁ REPUBLIKA

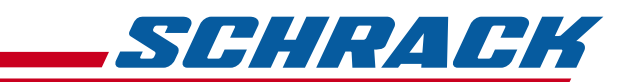

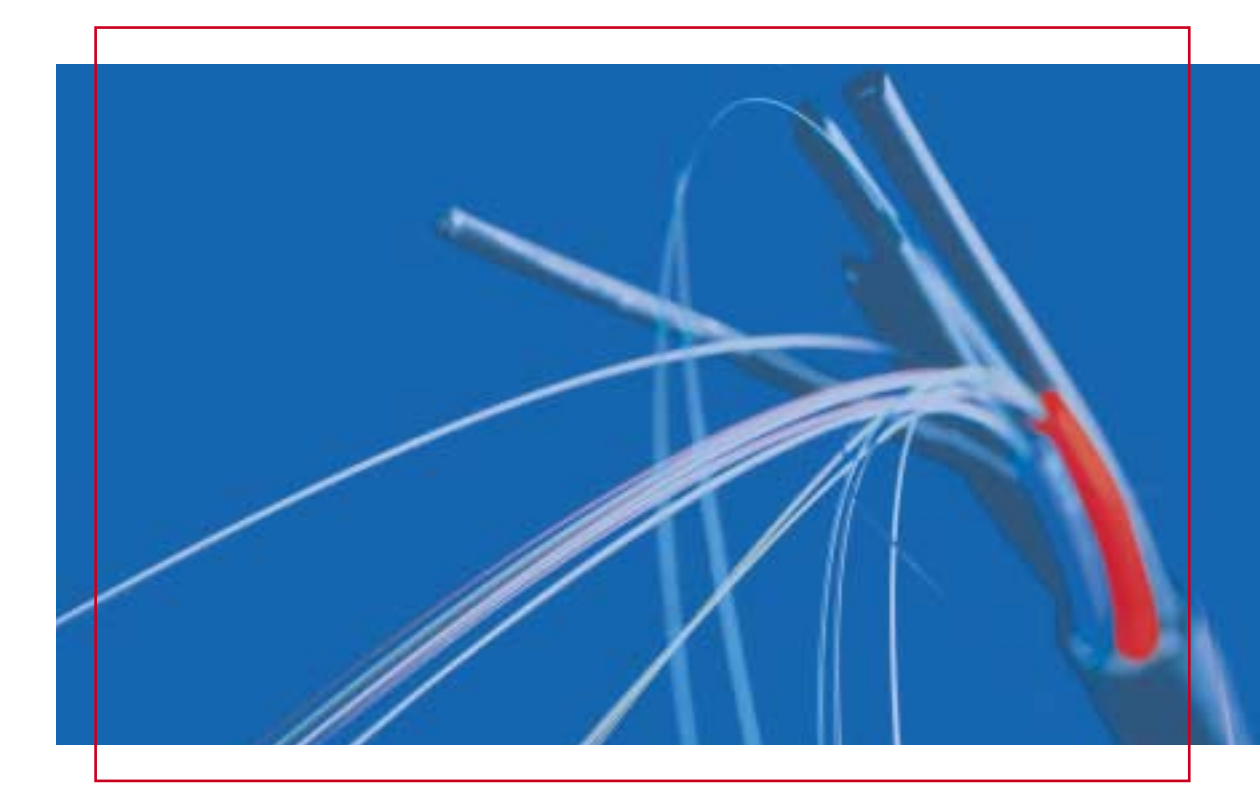

# **PROGRAM** PRO VÝPOČET OTEPLENÍ V ROZVADĚČI

Bc. Petr Jahoda

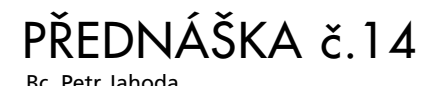

# $\blacksquare$ PROGRAM PRO VÝPOČET OTEPLENÍ V ROZVADĚČI

# $\blacksquare$ 1. ÚVOD

Výpočet oteplení v rozvaděči se provádí jen v málo případech. Je to velice složitý proces a mnoho projektantů ho nahrazuje jen odhadem tepelných ztrát a přibližným určením možné ventilace, aktivního chlazení nebo případného topení. Odhadem však nelze spolehlivě optimální parametry určit a v ne málo případech pak dochází k nespolehlivému provozu přístrojů a zařízení instalovaných v rozvaděči, a také k jejich zničení vlivem vysokých, nebo nízkých teplot, případně kondenzující vodou v rozvaděči. Námi nabízený program má za úkol tuto náročnou práci maximálně zjednodušit a tak eliminovat možná rizika vyplývající z nesprávně určených a posouzených teplotních poměrů v rozvaděčích.

# **2. O PROGRAMU**

Program je podporován všemi operačními systémy Windows a je nenáročný na místo na pevném disku. Jeho prostředí je velice přátelské a umožňuje stanovení teplotních poměrů v rozvaděči výpočtem, pomocí známých vyzářených výkonů jednotlivých přístrojů. Tyto ztrátové výkony není nutné pro standardní přístroje zadávat, neboť tyto jsou již v programu uloženy. Program pracuje s následujícími skupinami přístrojů:

- výkonové jističe ( 63 3150 A),
- NH pojistky (6 1250 A)
- šroubové pojistky (2 200 A)
- jističe ( 2- 50 A )
- motorové spouštěče ( do 80 A),
- pomocné stykače (AC, DC),
- relé ( AC, DC ),
- výkonové stykače ( 4 325 kW ),
- signální svítidla,
- transformátory,
- síťové zdroje,
- měniče pro NC pohony,
- $-$  PLC.
- a dalšími zdroji tepla možnost uložení vlastních zařízení.

Program pracuje i s faktory soudobosti řídících, výkonových a zvláštních prvků. Zahrnuje celý sortiment námi dodávaných rozvaděčů a všech parametrů pro vlastní schopnost vyzáření ztrátových výkonů z rozvaděče nebo absorpci teplot z okolí (oceloplechové, nerezové a polyesterové). Pokud je ztrátový výkon instalovaného zařízení znám, je možné tuto hodnotu přímo zadat. Program dále pracuje s minimálními nebo maximálními teplotami uvnitř v rozvaděči a s minimálními a maximálními teplotami okolí. Výstupem je potom celkový ztrátový výkon, alternativní výčet chlazení nebo topení a návrh topení pro eliminaci kondenzátu v rozvaděči.

# **3. INSTALACE PROGRAMU**

Instalaci programu provádí naši pracovníci přímo u zákazníků a provádí i úvodní zaškolení pro obsluhu.

# ■ 4. NÁVOD PRO PRÁCI S PROGRAMEM

#### 4.1 SPUŠTĚNÍ PROGRAMU

Program se spouští inicializací ikony ESS Win (adresář při standardní instalaci: "C:\Program Files\Esswin\Esswin.exe"). Po této inicializaci se nám zobrazí úvodní dialogové okno:

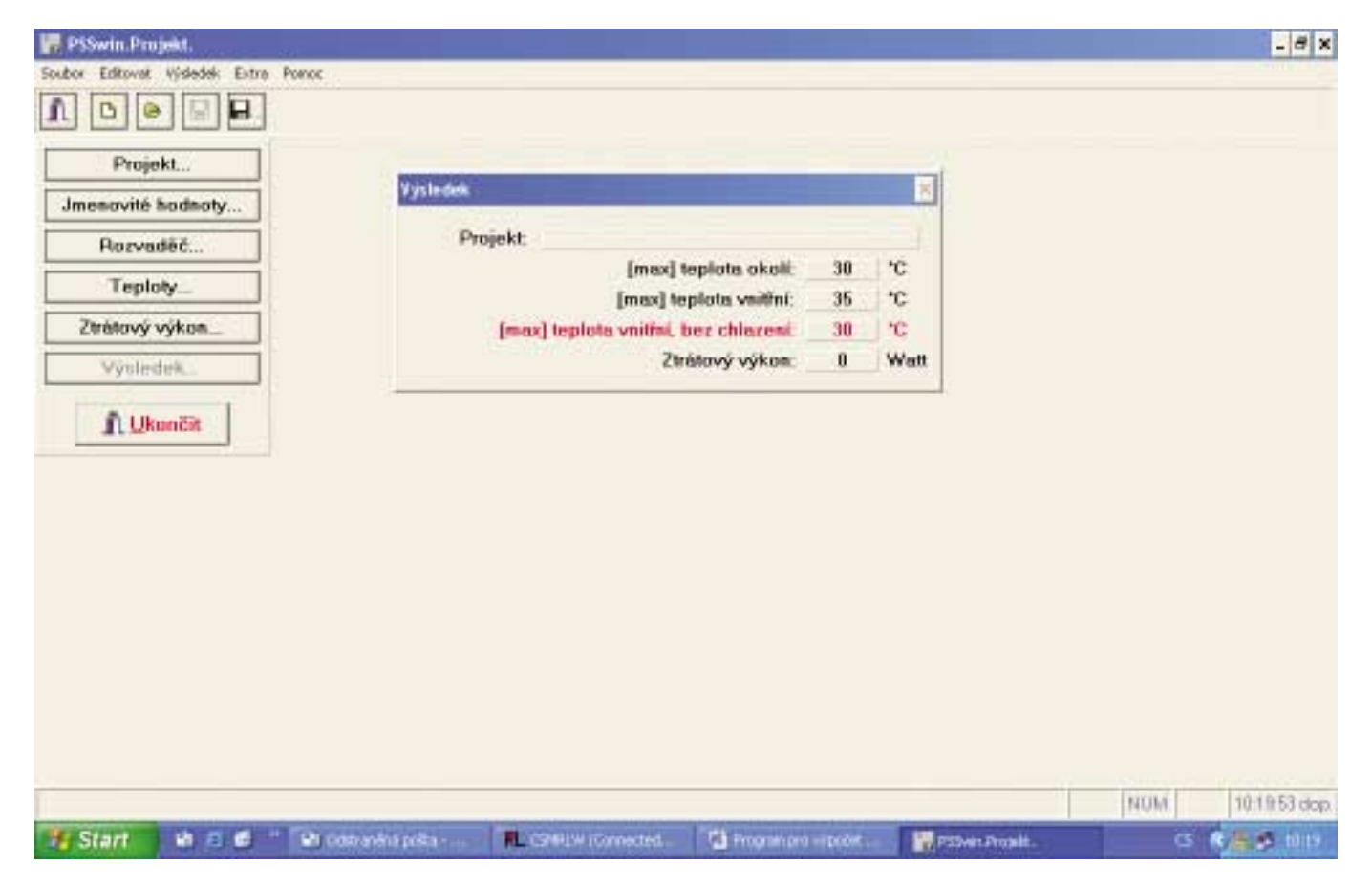

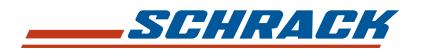

### 4.2 ZALOÎENÍ NOVÉHO PROJEKTU

Začínáme-li práci s novým projektem je nutné zapsat jeho identifikační znaky do dialogového okna, které inicializujeme stiskem tlačítka "Projekt…

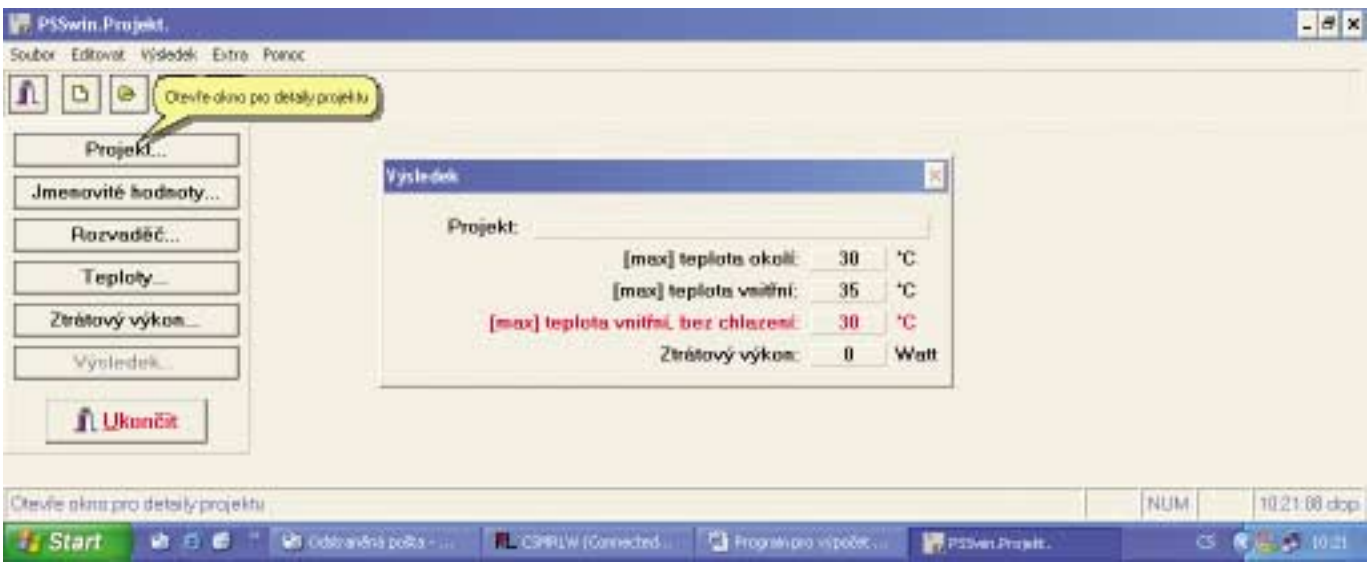

# 4.2.1 VYPLNĚNÍ IDENTIFIKACE

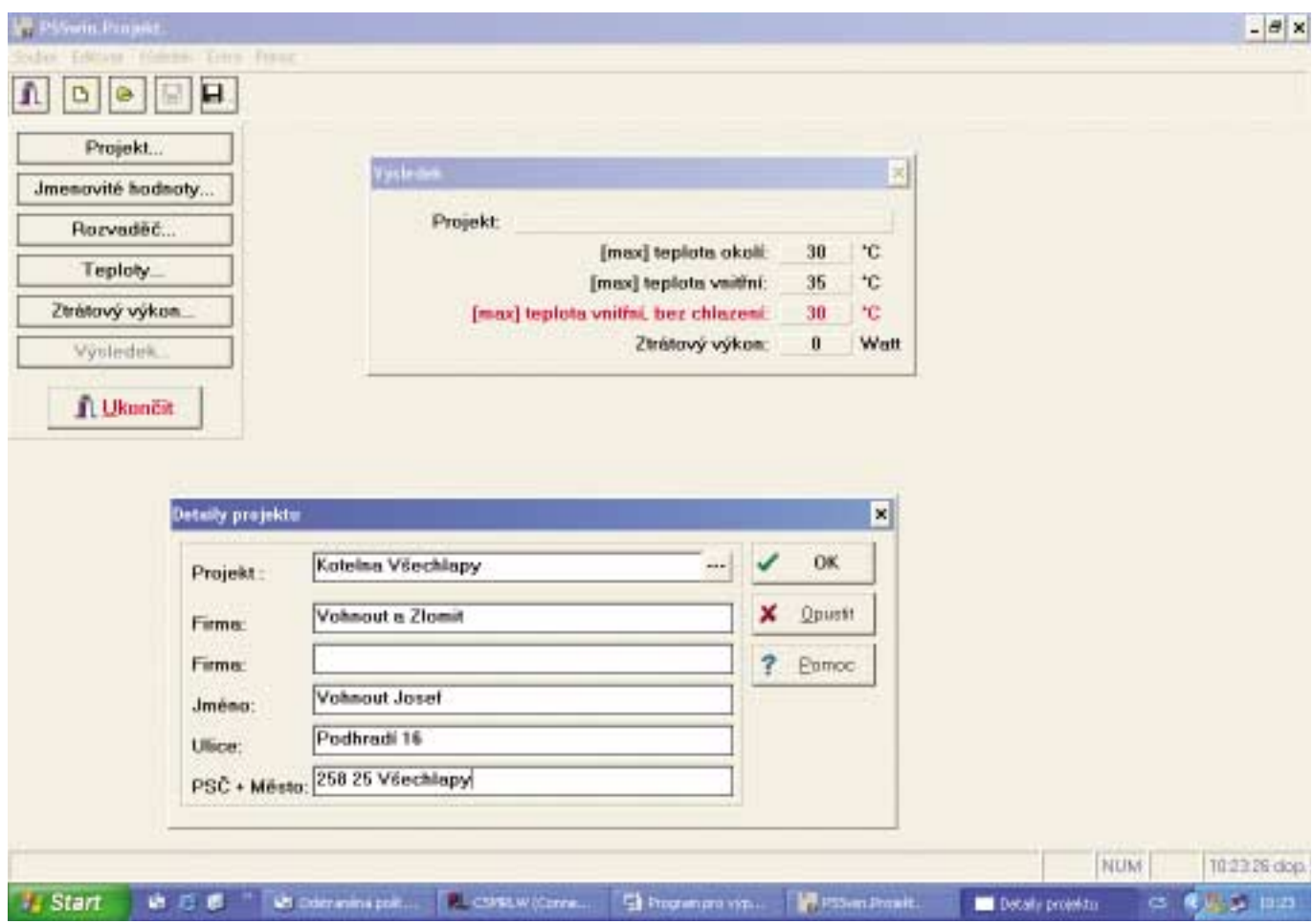

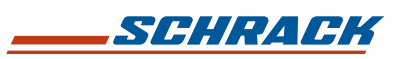

# PŘEDNÁŠKA č 14

Bc. Petr Jahoda

#### 4.2.2 ULOÎENÍ IDENTIFIKACE

Zadané údaje potvrdíme stiskem tlačítka "OK". Dále poklikáme na ikonu s vyobrazením diskety a otevře se nám dialogové okno "Ulož projekt". Do okna "Název projektu" založte například zkrácený název projektu, pod kterým ho budete mít uložený ve složce : c.\program files\esswin\projekte nebo si můžete vytvořit odkaz na jinou složku či disk. Při ukládání se může zobrazit varovný nápis "File Open Error", který můžete zcela ignorovat. Je to způsobeno drobnými nedostatky některých platforem operačního systému. Na správnou funkci programu toto hlášení nemá vliv. Může se stát, že se snažíte uložit projekt pod jménem, které již v databázi existuje, pak je nutné projekt přejmenovat.

#### 4.2.3 ZADÁNÍ JMENOVITÝCH HODNOT

V tomto dialogovém okně zadáváme jmenovité napětí a proud

#### 4.2.4 ZADÁNÍ ROZVADĚČE

V hlavní skupině určíme typ navrženého rozvaděče, v políčku "Rozvaděč" zvolíme objednací číslo rozvaděče nebo můžeme rozvaděč vkládat podle známých hodnot například z projektu. Pokud vkládáme rozvaděč z přednastavené nabídky, automaticky je k němu přiřazena konstanta tepelné pohltivosti materiálu. Pokud zadáváme rozvaděč podle rozměrů, musíme přiřadit konstantu pro materiál rozvaděče. Dále zvolíme umístění rozvaděče v prostoru montáže. Výběr opět potvrdíme tlačítkem OK.

#### 4.2.5 ZADÁNÍ TEPLOT

V tomto dialogovém okně nastavíme veškeré známé a požadované teploty a relativní vlhkost. Zadáváme vždy ty nejvyšší

(nejnižší) teploty o kterých víme, že mohou v okolí být! Při podhodnocení těchto údajů může dojít k poškození zařízení!! Lépe více nežli méně, s ohledem na jistotu výpočtu a skutečnosti. Opět potvrdíme tlačítkem OK.

#### 4.2.6 ZTRÁTOVÝ VÝKON

Zde můžeme buďto přímo zadávat ztrátový výkon nebo jej můžeme nechat vypočítat podle instalovaných přístrojů. Při této volbě postupujeme obdobným způsobem jako při zadávání jiných hodnot.

Možný je i výpočet ztrátového výkonu ze známých teplot.

#### 4.2.7 VÝSLEDEK

Výsledek se nám zobrazí po stisku tlačítka "Výsledek". Tlačítka, která jsou s tučným popisem, iniciují zobrazení detailů jednotek pro chlazení nebo pro topení. Stiskem tlačítka "Detaily výsledku" se nám zobrazí výstupní protokol pro daný výpočet teplotních poměrů v rozvaděči. Tento protokol je možné přímo vytisknout nebo se nám automaticky uloží do složky s řešenými projekty, ze které je možné protokoly exportovat i bez opětovného startu programu.

#### 4.3 ÚPRAVA JIÎ EXISTUJÍCÍHO PROJEKTU

Stiskem tlačítka "Otevři projekt" iniciujeme otevření dialogového okna, které známe již z doby, kdy jsme ukládali projekt, a označíme projekt, který chceme otevřít nebo upravit. Dále již postupujeme stejně, jako při tvorbě nového projektu. Změny můžeme uložit do nového souboru nebo přepíšeme již existující soubor. Datum poslední změny v projektu se zapíše do výstupního protokolu.

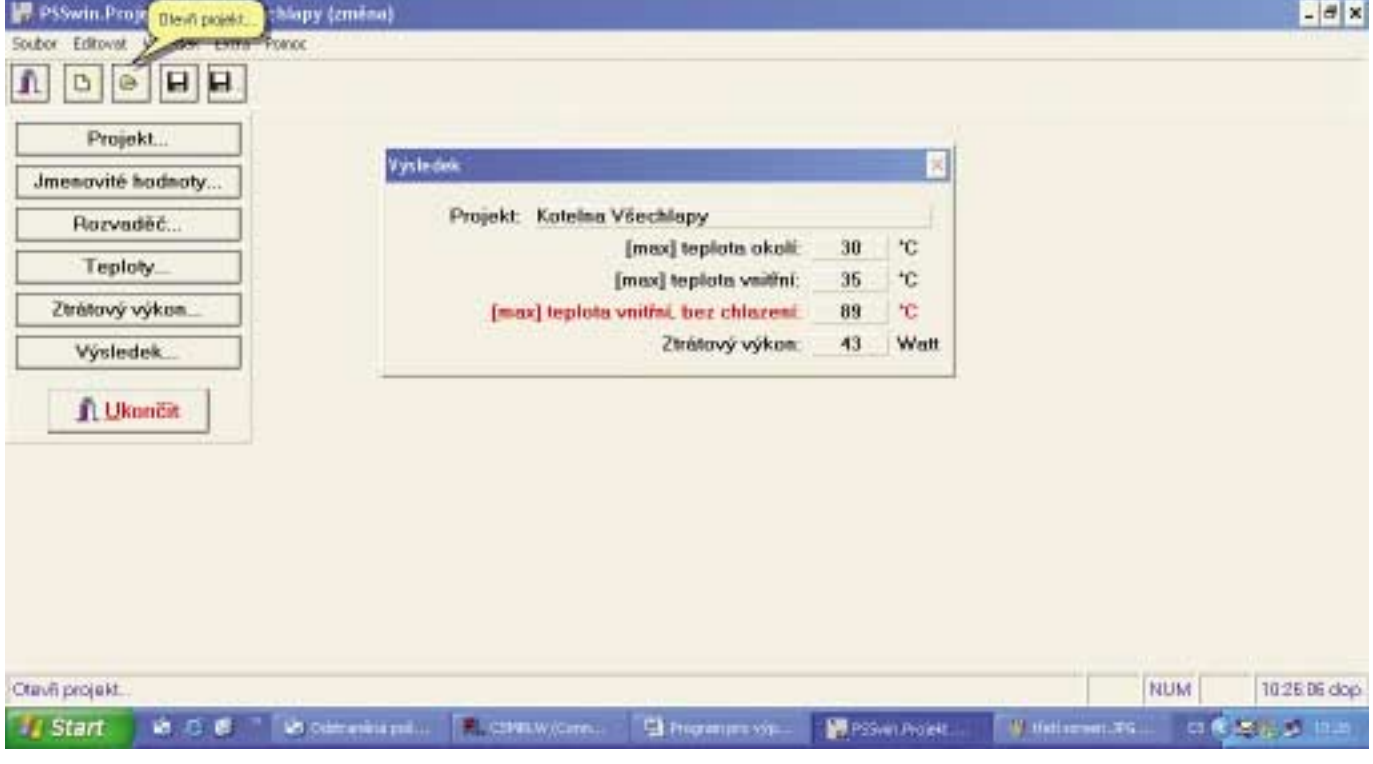

# $\blacksquare$ 5. ZÁVĚR

Doufáme, že tento program naplní heslo, které je v záhlaví výstupního protokolu "Bezpečnost nade vše" a hlavně, že nám všem pomůže při naší nelehké práci.

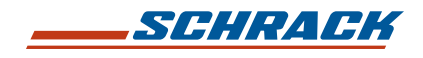

# PŘEDNÁŠKA č.14

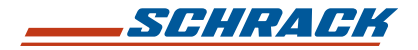

SCHRACK ENERGIETECHNIK, SPOL. S R.O.

ČESKÁ REPUBLIKA

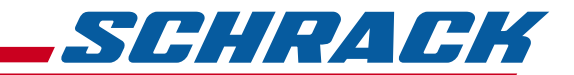

# SCHRACK ENERGIETECHNIK, S.R.O. Dolnoměcholupská 2, 102 00 Praha 10-Hostivař

Tel.: 281 008 231–233, 111 Fax: 281 008 462 E-mail: praha@schrack.cz

# **PRODEJNÍ STŘEDISKO BRNO**

Tuřanka 115, 627 00 Brno Tel.: 531 011 791, 531 011 793 Fax: 531 011 792 E-mail: brno@schrack.cz

#### ■ PRODEJNÍ STŘEDISKO HRADEC KRÁLOVÉ Vlčkovická ulice, Plačice, 500 04 Hradec Králové Tel.: 495 533 773, 495 533 966 Fax: 495 534 219 E-mail: hk@schrack.cz

# ■ PRODEJNÍ STŘEDISKO OSTRAVA

Rajnochova 75, 718 00 Ostrava Tel.: 596 237 245, 596 237 097 Fax: 596 237 240 E-mail: ostrava@schrack.cz

## ■ PRODEJNÍ STŘEDISKO ZLÍN

Kvítková 3687, 760 01 Zlín Tel.: 577 219 721 Fax: 577 219 722 E-mail: zlin@schrack.cz

#### ■ TECHNICKÁ KANCELÁŘ ČESKÉ BUDĚJOVICE Čechova 52, 370 01 České Budějovice Tel./Fax: 387 312 474 E-mail: c.budejovice@schrack.cz

**■ TECHNICKÁ KANCELÁŘ LIBEREC** Zeyerova 560/25, 460 01 Liberec Tel.: 485 148 101, Fax: 485 148 102 E-mail: liberec@schrack.cz

■ TECHNICKÁ KANCELÁŘ PLZEŇ Vejprnická 1048/53, 318 02 Plzeň Tel./Fax: 377 381 243 E-mail: plzen@schrack.cz

**■ TECHNICKÁ KANCELÁŘ TEPLICE** V Závětří 1668/5, 415 01 Teplice Tel./Fax: 417 577 298 E-mail: teplice@schrack.cz